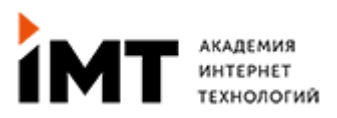

# **WEB UI/UX ДИЗАЙН: С ЧИСТОГО ЛИСТА ДО ГОТОВОГО ДИЗАЙНА САЙТА**

**Форматы:** Offline или Online **График:** Пн./ Ср. 18:30 - 21:30 32 занятия по 3 часа **Длительность:** 4 месяца

# **Программа:**

# **1. Введение в веб-дизайн**

- Что такое графический дизайн?
- Восприятие человеком визуальных образов
- Теория цвета
- Психология восприятия цвета
- Форма в графическом дизайне
- Композиция и пропорция в WEB-дизайне
- Различия между векторной и растровой графикой
- Цвет в компьютерной графике
- Цветовые модели CMYK и RGB
- Современные тренды в веб-дизайне
- Программы для работы с компьютерной графикой

# **2. Знакомство с программой Figma**

- Интерфейс программы Figma
- Инструменты и настройки программы
- Создание документа в Figma
- UI элементы и библиотеки компонентов в Figma
- Система хранения и доступа файлов

# **3. Типографика в WEB дизайне**

- Что такое шрифт?
- Классификация шрифтов
- Основные термины и понятия в типографике
- Некоторые правила работы с экранной типографикой

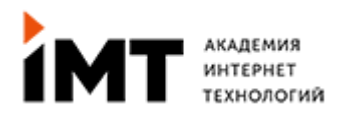

● Модульные сетки

# **4. UI/UX**

- Понятие пользовательского интерфейса
- Что такое опыт взаимодействия?
- В чем заключается работа дизайнера интерфейсов?
- Как провести юзабилити экспертизу?
- Основные элементы взаимодействия UI

# **5. Основы архитектуры сайтов**

- Что такое сайт?
- Типы и виды сайтов
- Особенности проектирования разных видов сайтов
- Структура страницы сайта HTML и CSS

# **6. Знакомство с программой Adobe Experience Design**

- Интерфейс программы Adobe XD
- Создание документа в Adobe XD
- Компоненты в Adobe XD
- Дизайн сайта блога в Adobe XD
- Хранение и доступ файлов в Adobe XD

# **7. Знакомство с программой Adobe Photoshop CC 2020**

- Создание простого документа и документа с монтажными областями в программе Adobe Photoshop CC 2020
- Инструменты для работы с растровой графикой
- Слои, маски слоев и их виды
- Создание коллажа в программе Adobe Photoshop CC 2020

# **8. Знакомство с программой Adobe Illustrator CC 2020**

- Интерфейс программы Adobe Illustrator СС 2020
- Работа с кривыми в Adobe Illustrator CC 2020
- Многостраничный документ в Adobe Illustrator CC 2020
- Подготовка макета для печати в Adobe Illustrator CC 2020

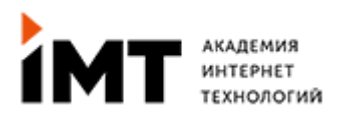

• Экспорт файлов в Adobe Illustrator CC 2020

# **9-10. Landing page**

- Что такое посадочная страница?
- Задача и функция посадочной страницы
- Структура посадочной страницы
- Практическое создание дизайна посадочной страницы

# **11. Сайты e-commerce**

- Специфика UI/UX для сайтов e-commerce
- Структура сайтов e-commerce
- Проработка контента для сайтов e-commerce
- Разработка структуры основных страниц сайта e-commerce

### **12. Создание User-flow для e-commerce, Wireframe проектирование**

- Анализ ЦА и их потребностей
- Портреты пользователей
- Сценарии пользователей
- Проектирование алгоритма взаимодействия с интерфейсом
- Создание User-flow для каждого сценария пользователя

# **13. Проектирование UX макета для e-commerce**

- Создание wireframe макетов
- Проведение тестирования прототипа

#### **14-15. Практикум по созданию главной страницы сайта e-commerce**

- Создание основных элементов взаимодействия и управления сайта
- Разработка графических паттернов и элементов UI для сайта
- Создание домашней страницы сайта e-commerce
- Проектирование дизайн-системы для e-commerce

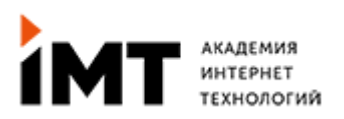

#### **16. Практикум по созданию страницы каталога и карточки товара для сайта e-commerce**

- Создание основных элементов для страницы каталога
- Отрисовка карточки товара и каталога
- Статусы товаров
- Корзина и оформление заказа

#### **17. Практикум по созданию дополнительных страниц для сайта e-commerce**

- Формы логина и регистрации
- Сообщения и поп-апы
- Статические страницы сайта

#### **18-19. Мобильная версия сайта и адаптивный дизайн**

- Разница между мобильной версией и адаптивным дизайном сайта
- Принципы адаптивного дизайна сайта
- Разработка мобильной версии сайта

#### **20. Создание прототипа страниц сайта e-commerce в Figma**

- Связь элементов страниц
- Проработка этапов прототипа
- Смарт анимация
- Запись видео для прототипа

#### **21. Почтовые рассылки для e-commerce**

- Классификация почтовых рассылок
- Особенности и ограничения в дизайне рассылок
- Создание рабочих шаблонов

### **22. Создание User-flow для mobile app**

- Типы и виды мобильных приложений
- Основные требования к мобильным приложениям

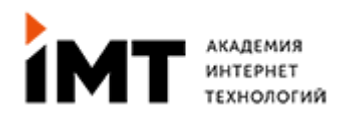

- Гайдлайны Apple IOS и Android
- Поиск идеи и выбор темы для приложения

## **23. Проектирование UX макета для mobile app**

- Анализ ЦА и их потребностей
- Портреты и сценарии пользователей
- Создание UX-flow экранов приложения
- Создание wireframes макетов
- Проведение тестирования прототипа

## **24-26. Дизайн мобильного приложения**

- UI kit для приложений Apple IOS и Android
- Кастомизация мобильного приложения
- Создание дизайн-системы для приложения
- Прототипирование и смарт анимация

## **27. Оформление работ в портфолио**

- Поиск идей для оформления работы
- Работа с Mock-ups
- Создание шаблона для оформления работы
- Отрисовка макета презентации

### **28-30. Знакомство с программой Adobe After Effects CC 2020. Презентация сайта в Adobe After Effects CC 2020**

- Интерфейс программы
- Создание проекта и композиции
- Слои в Adobe After Effects СС 2020
- 3D слой, камера и Null-object
- Разработка простой презентации в Adobe After Effects CC 2020

### **31. Анализ рынка предложений: как находить клиентов и определять конкурентную стоимость своих услуг?**

- Различие наемной работы и фриланса
- Как правильно составить резюме и мотивационное письмо?

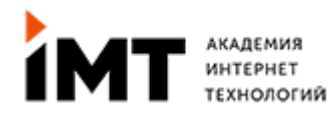

- Как подготовиться к собеседованию?
- Особенности работы на фрилансе
- Как правильно оценить стоимость вашей работы?
- Как продавать свои услуги по максимальной цене?

## **32. Экзамен. Выпускной**

- Презентация дипломной работы
- Тестирование